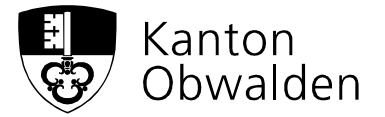

## **Gesuch um Bewilligung einer**

# Wärmepumpenanlage mit Erdsonden Stand: Januar 2025

gemäss Bundesgesetz über den Schutz der Gewässer (Gewässerschutzgesetz, GSchG; SR 814.20) sowie Gewässerschutzverordnung (GSchV; SR 814.201)

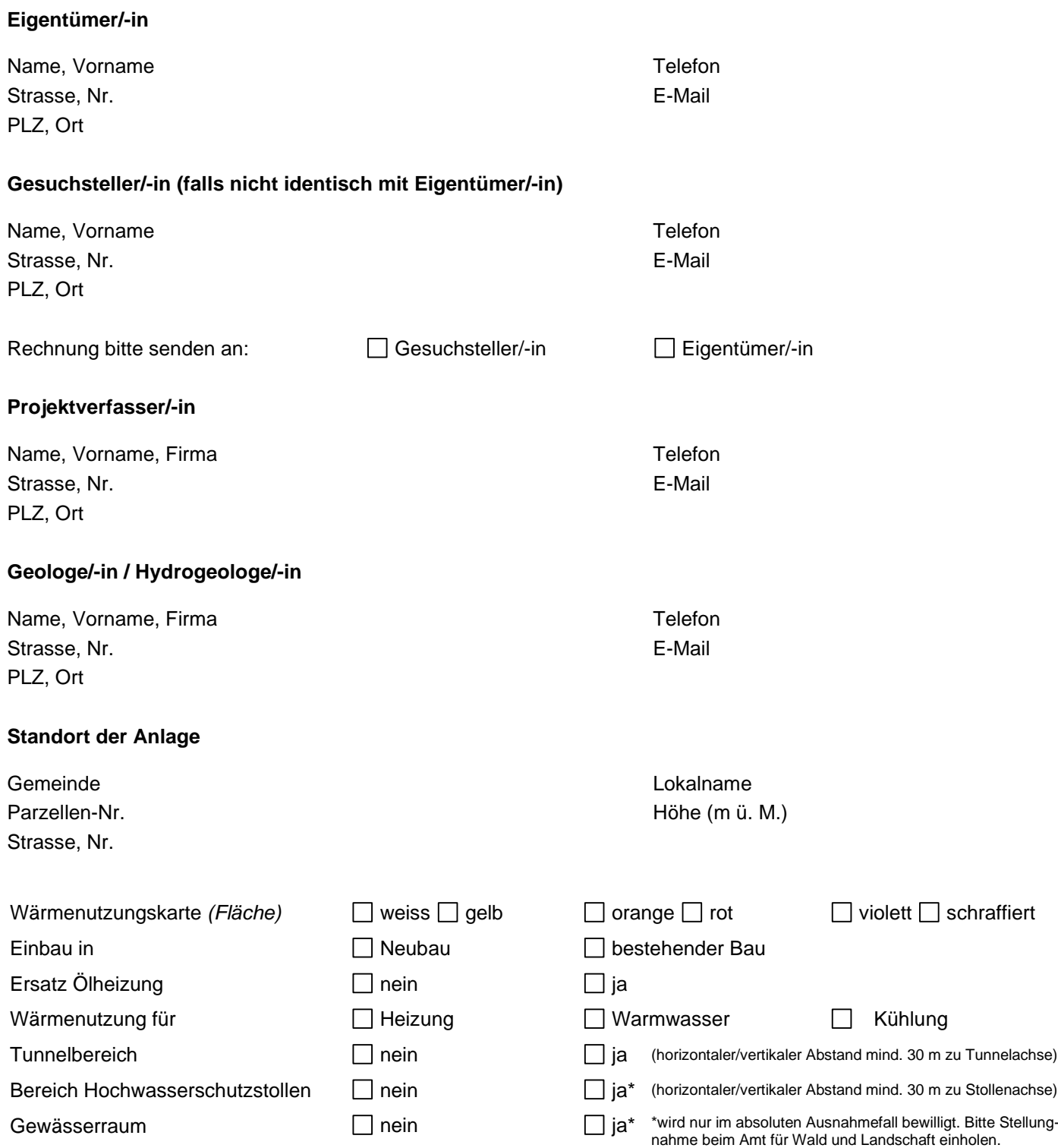

### **Technische Daten zu den Erdwärmesonden**

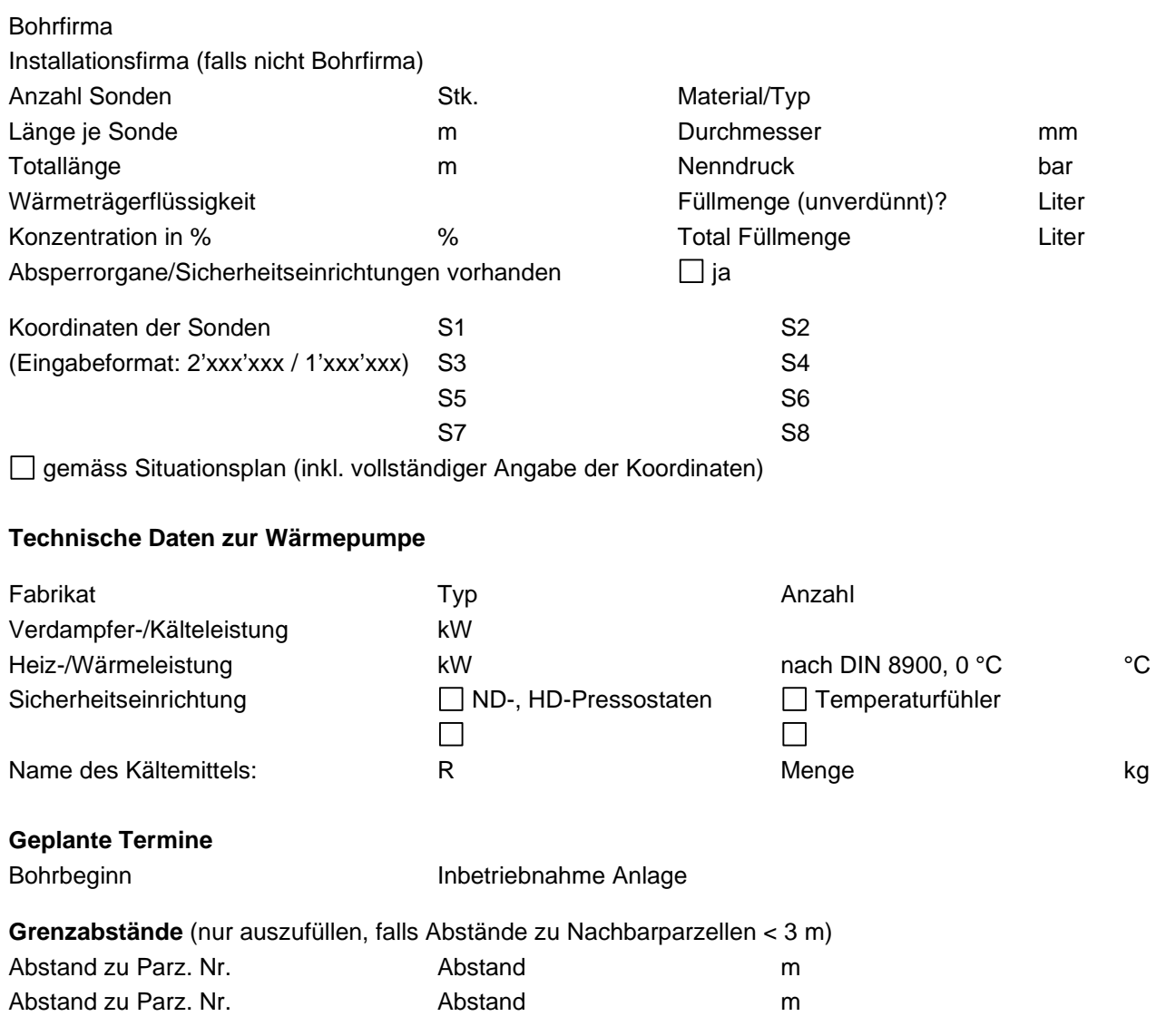

Gemäss Art. 2 der Ausführungsbestimmungen über die Wärmegewinnung aus dem Untergrund sind Projekte für Erdsonden, die in weniger als 3 m Abstand zu Nachbargrundstücken erstellt werden, öffentlich aufzulegen.

Anstelle der öffentlichen Auflage können die betroffenen Grundstückeigentümer/-innen durch Unterschrift das Einverständnis für die Unterschreitung des geforderten minimalen Abstandes von 3 m zu ihren Grundstückgrenzen bekunden (separates Formular einreichen).

#### **Als Ergänzung der vorstehenden Angaben sind dem Gesuch beizulegen:**

- □ Situationsplan 1:500 mit genauem Standort der Sonden inkl. Vermassung
- Prinzipschema Wärmeerzeugung und Datenblatt der Anlage
- Näherbaurecht bei Unterschreitung des minimalen Grenzabstandes von 3 m

□ ev. weitere Pläne, Berichte, Firmenprospekte und Gutachten

### **Gesuchseingabe**

Das Gesuch mit den dazugehörigen Unterlagen ist **vorzugsweise per E-Mail an umwelt@ow.ch**  einzureichen. Postadresse:

Amt für Landwirtschaft und Umwelt Abteilung Umwelt St. Antonistrasse 4 6060 Sarnen

Ort und Datum